## **computer knowledge-keyboard shortcuts-paper1**

#### **What is the short cut key for Print a Document?**

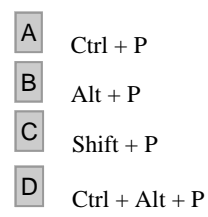

## **Answer :** A

What is the shortcut key for move to the previous worksheet in a work book is

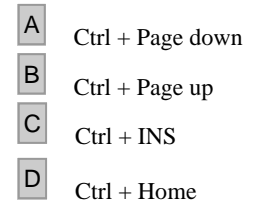

## **Answer :** B

**What is the keyboard short cut for closing current workbook?**

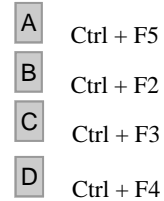

### **Answer :** D

**What is the keyboard short key to save the data in a file?**

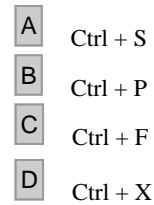

#### **Answer :** A

**Short cut key to paste a cell \_\_\_\_**

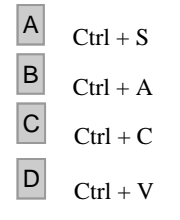

### **Answer :** D

**Short cut for Save as command a \_\_\_\_**

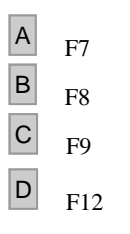

# **Answer :** D

**What is the keyboard short key to open old work book?**

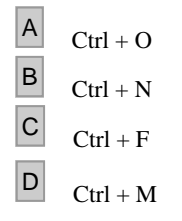

## **Answer :** A

**What is the keyboard short key to open new window document?**

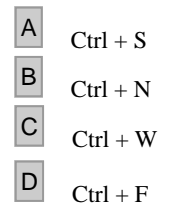

## **Answer :** B

**What is the keyboard short key to move next workbook is \_\_\_\_\_**

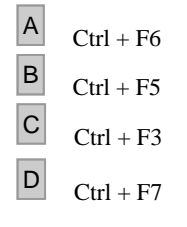

### **Answer :** A

**Short cut to justify a paragraph is \_\_\_\_**

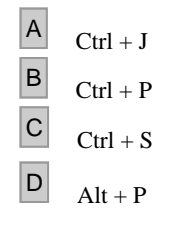

### **Answer :** A

### **Short cut for Center a paragraph is**

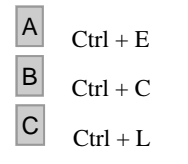

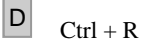

# **Answer :** A

# **Short cut to align left paragraph is\_\_\_\_\_**

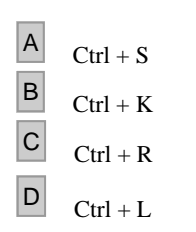

# **Answer :** D

### **Short cut key to replace text is \_\_\_\_\_**

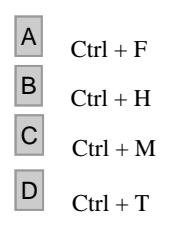

## **Answer :** B

#### **Short cut key for bold font is**

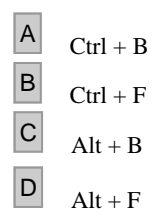

# **Answer :** A

### **Short cut key for double line spacing is**

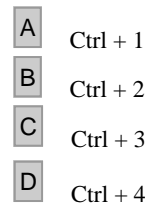

### **Answer :** B

#### **Short cut to select entire work sheet**

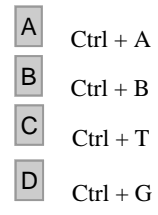

# **Answer :** A

## **Short cut key for underline is**

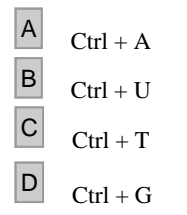

### **Answer :** B

#### **Ctrl + F2 shortcut is used for**

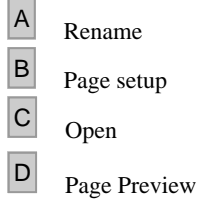

# **Answer :** D

#### **In Word, what is the keyboard short cut key for delete an entire word?**

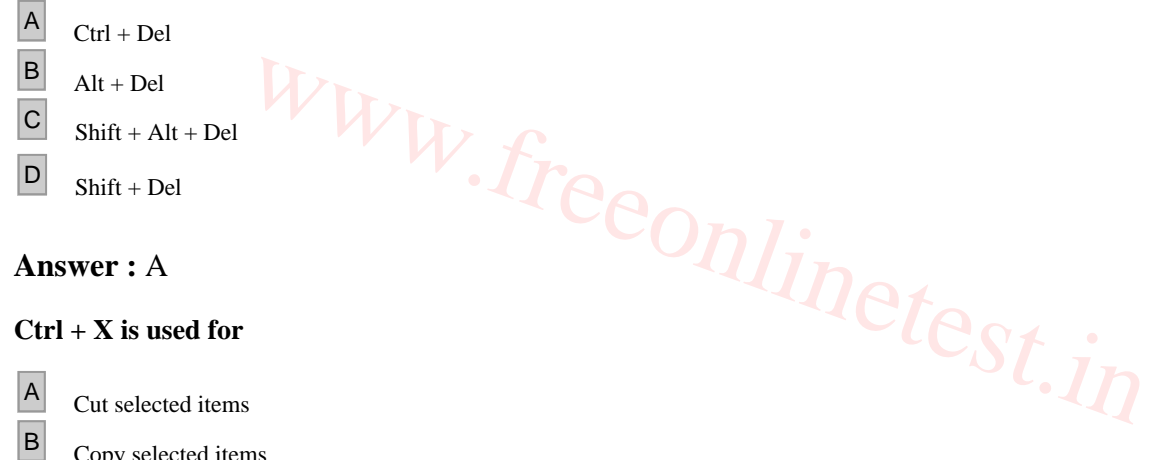

B Copy selected items

<sup>C</sup> Exchange selected items

 $\boxed{D}$  Move the selected data

**Answer :** A